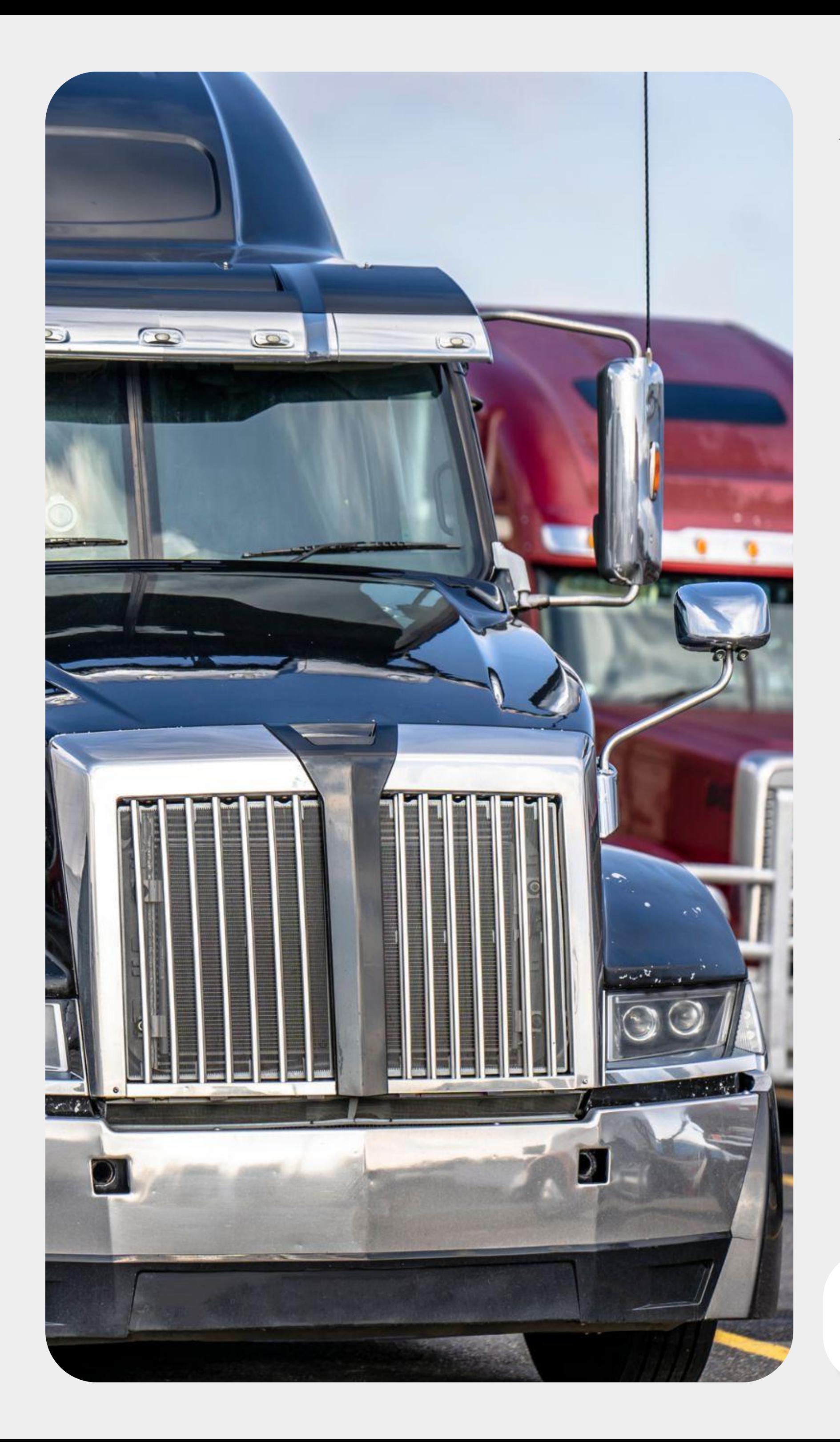

# SIGNATURE ELD

Electronic Logging Device (ELD)

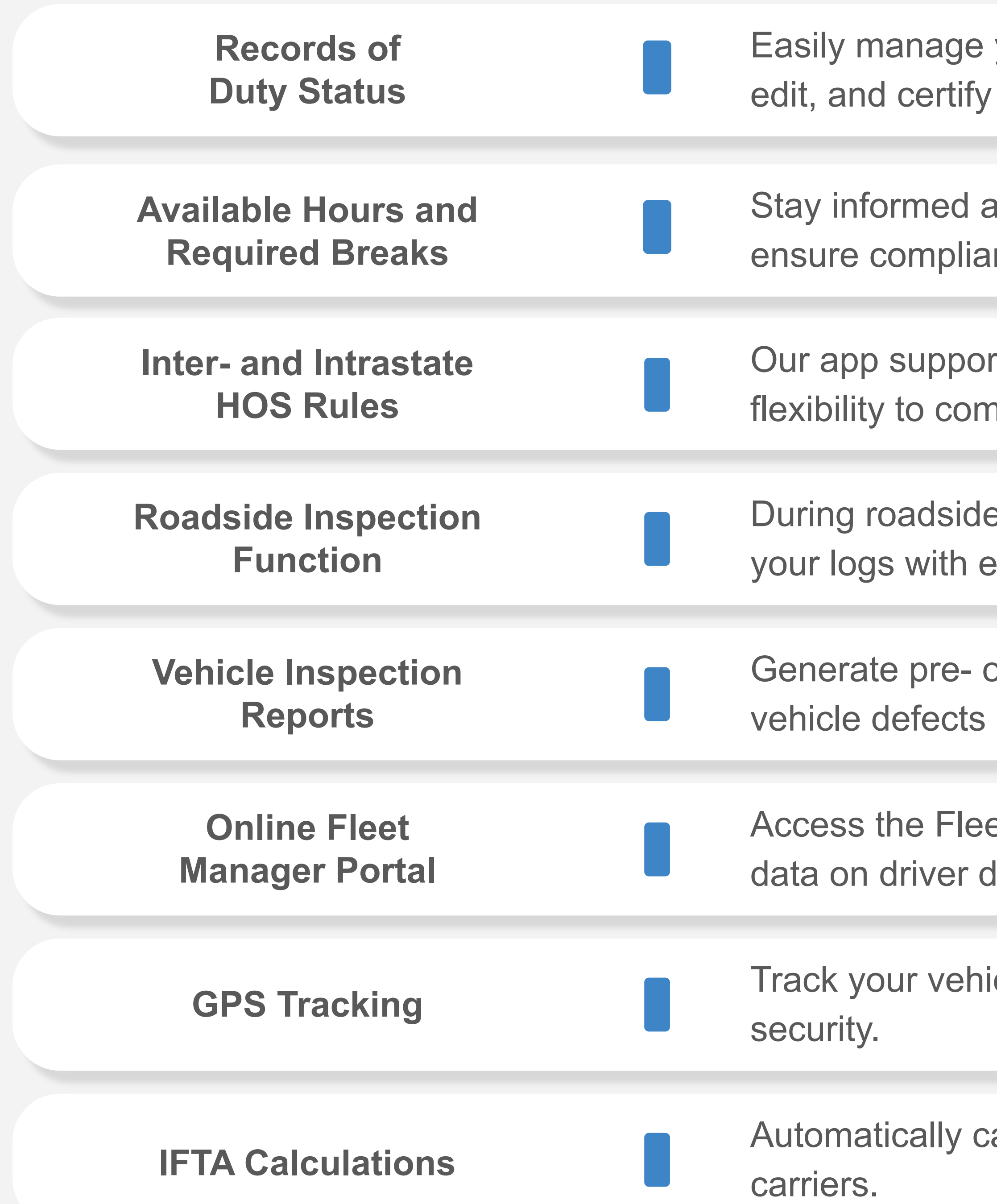

your duty status changes with our user-friendly ELD app. View, your logs for accurate and compliant records.

Ibout your available driving hours and mandatory rest breaks to nce with HOS regulations.

rts both inter- and intrastate HOS rules, providing you with the nply with specific regulations.

e inspections, use the DOT Inspection mode in the app to share ease.

or post-trip DVIRs within the app, notifying mechanics of any promptly.

et Manager Portal to monitor HOS compliance, view real-time duty status, and receive notifications on HOS violations.

cle's location in real-time for improved fleet management and

alculate IFTA data to simplify fuel tax reporting for interstate

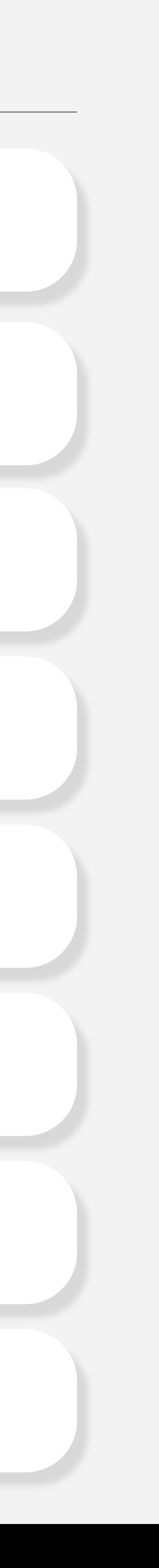

### Features

Log in to the ELD app with your unique credentials and navigate to the "Logs" section to access your electronic HOS records.

View detailed RODS for different dates, including time, duration, and location of each duty status change.

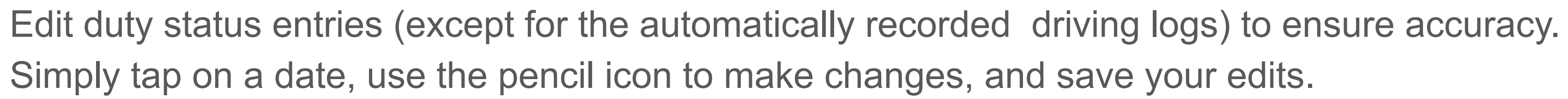

Certifying Logs: End your shift by digitally certifying your logs for accuracy and

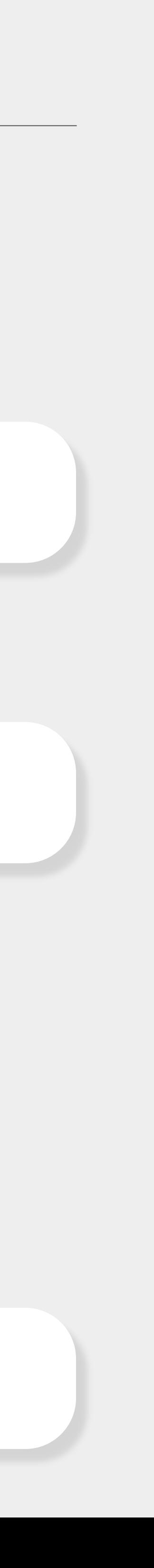

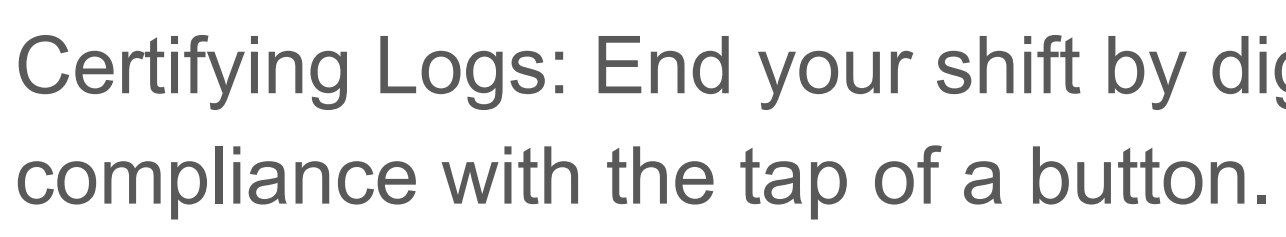

#### **Certifying Logs**

#### **Editing Logs**

#### **Viewing Logs**

#### **Accessing Logs**

## Log Management

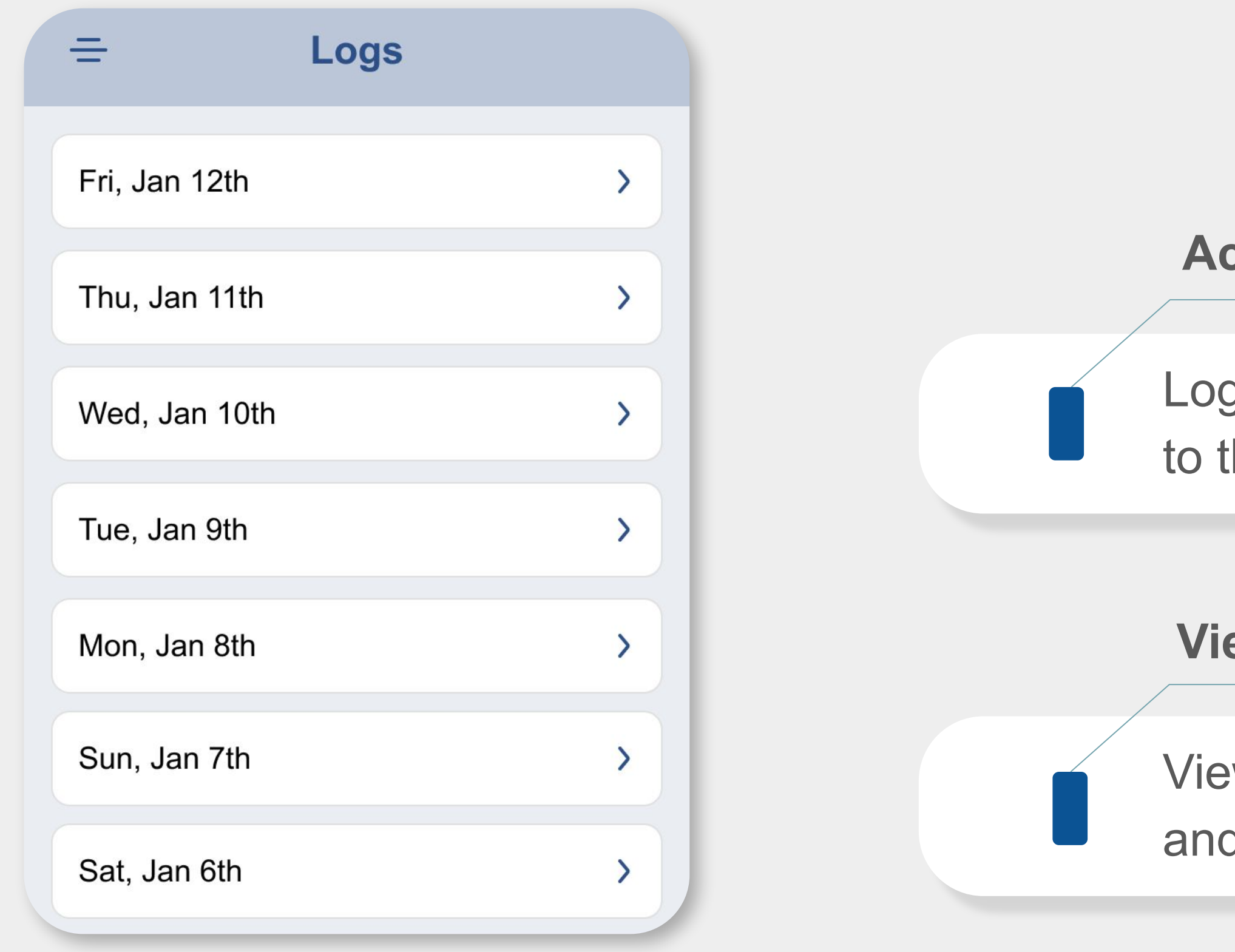

Use your credentials to sign into the online portal, providing essential information about your company, portal users, drivers, and vehicles.

Stay on top of drivers' duty status and remaining hours in real-time. Receive notifications about HOS violations and access archived violation records.

Customize duty statuses access by setting Yard Move and Personal Use as

Track your drivers' current or last location, the vehicle driven, and their contact

## Fleet Manager Portal

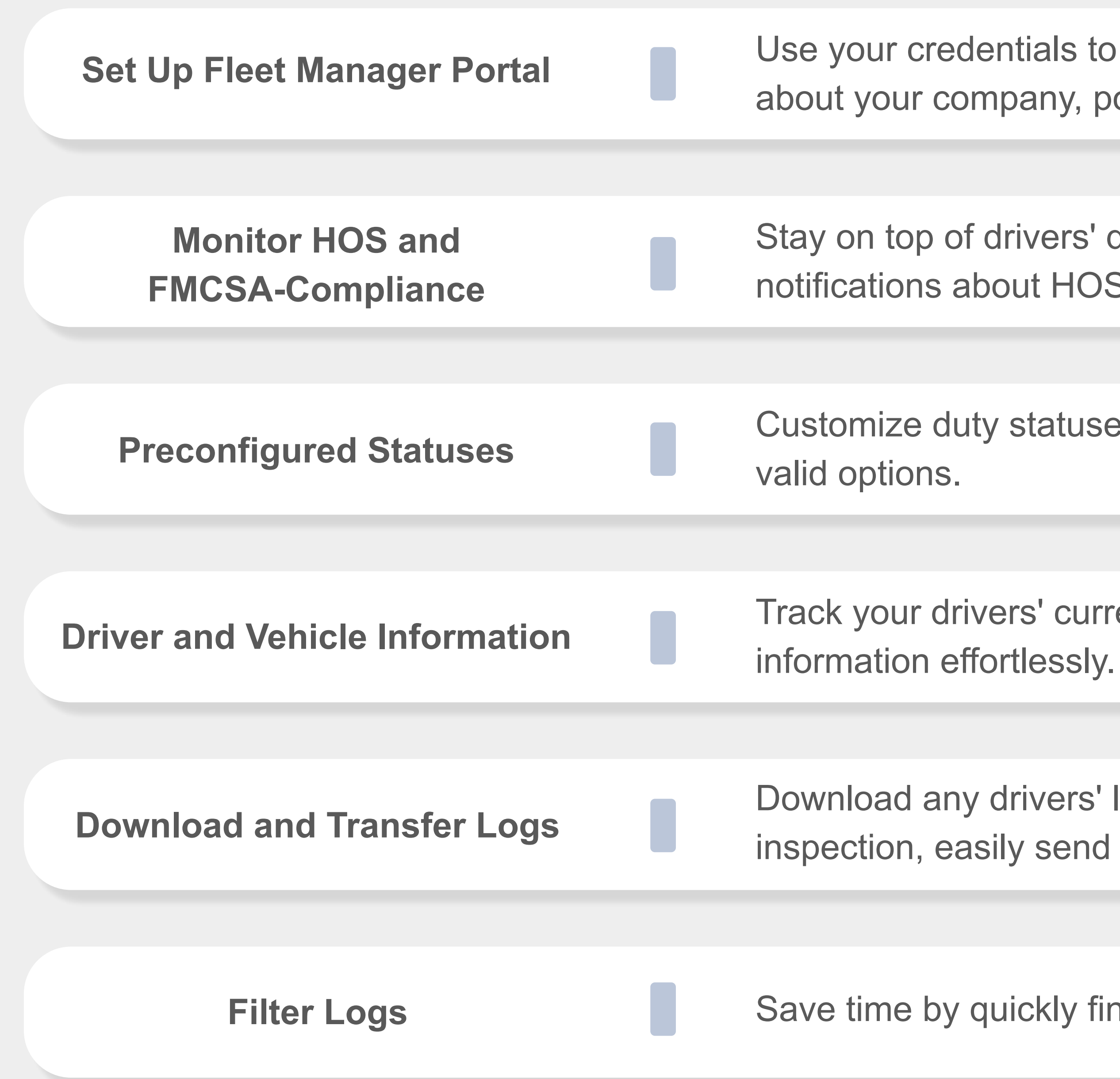

Download any drivers' logs in PDF format with a few clicks. In case of a roadside inspection, easily send logs to an FMCSA officer from the online portal.

**Filter Logs** Save time by quickly finding logs by date, driver, or vehicle using the filter option.

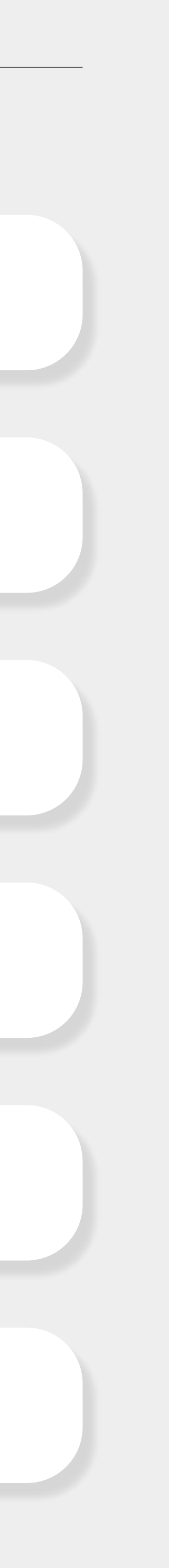